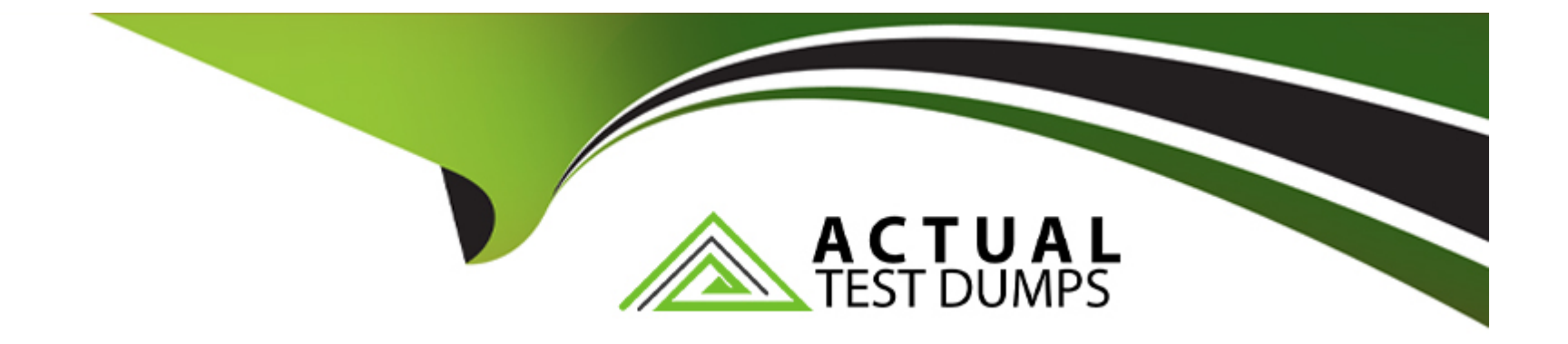

# **Free Questions for NCP-EUC by actualtestdumps**

## **Shared by Harding on 29-01-2024**

**For More Free Questions and Preparation Resources**

**Check the Links on Last Page**

### **Question 1**

#### **Question Type: MultipleChoice**

The migration has been completed, but in order for the administrator to start deploying the VDI desktops, which last step is needed?

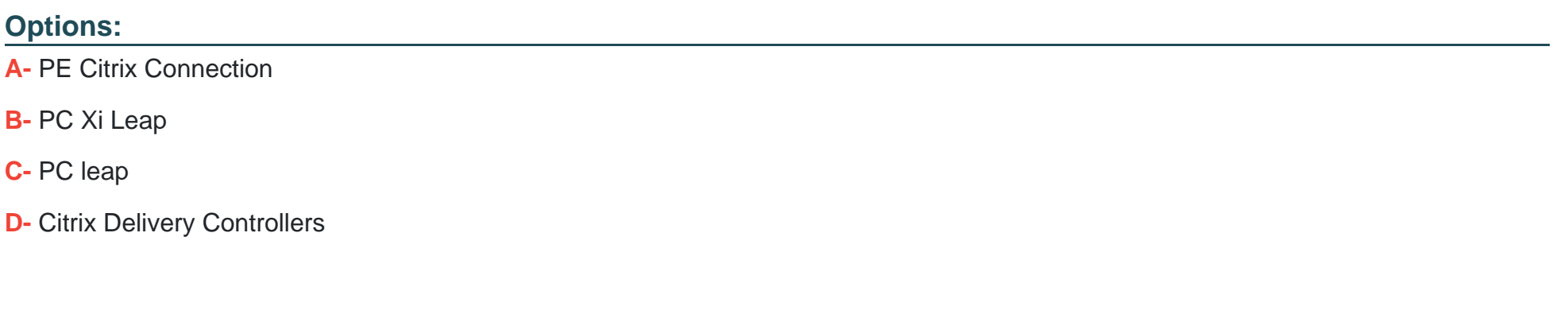

#### **Answer:**

A

### **Explanation:**

One of them isNutanix Frame, which is a cloud-based service that delivers virtual apps and desktops from any cloud provider or onpremises datacenter.

Nutanix Frame simplifies VDI deployment by providing automated cloud resource orchestration, user session brokering, and environment administration.

Another solution isNutanix Citrix Cloud, which is a hybrid cloud solution that integrates Nutanix HCI with Citrix Virtual Apps and Desktops service.

Nutanix Citrix Cloud enables VDI deployment by providing centralized management and delivery of virtual apps and desktops through Citrix Cloud Services.

[According to Nutanix best practices2, one of the steps needed for deploying VDI with Nutanix Citrix Cloud is toconfigure the PE Citrix](https://www.nutanix.com/products/vdi) [Connection.](https://www.nutanix.com/products/vdi)

This step involves creating a connection between the Nutanix Prism Element (PE) cluster and the Citrix Cloud account, which allows Nutanix to register as a resource location for Citrix Cloud Services.

This connection also enables Nutanix to provide performance metrics, alerts, and actions for the virtual apps and desktops running on Nutanix HCI.

### Question 2

Question Type: MultipleChoice

Refer the exhibit.

#### Refer to the exhibit.

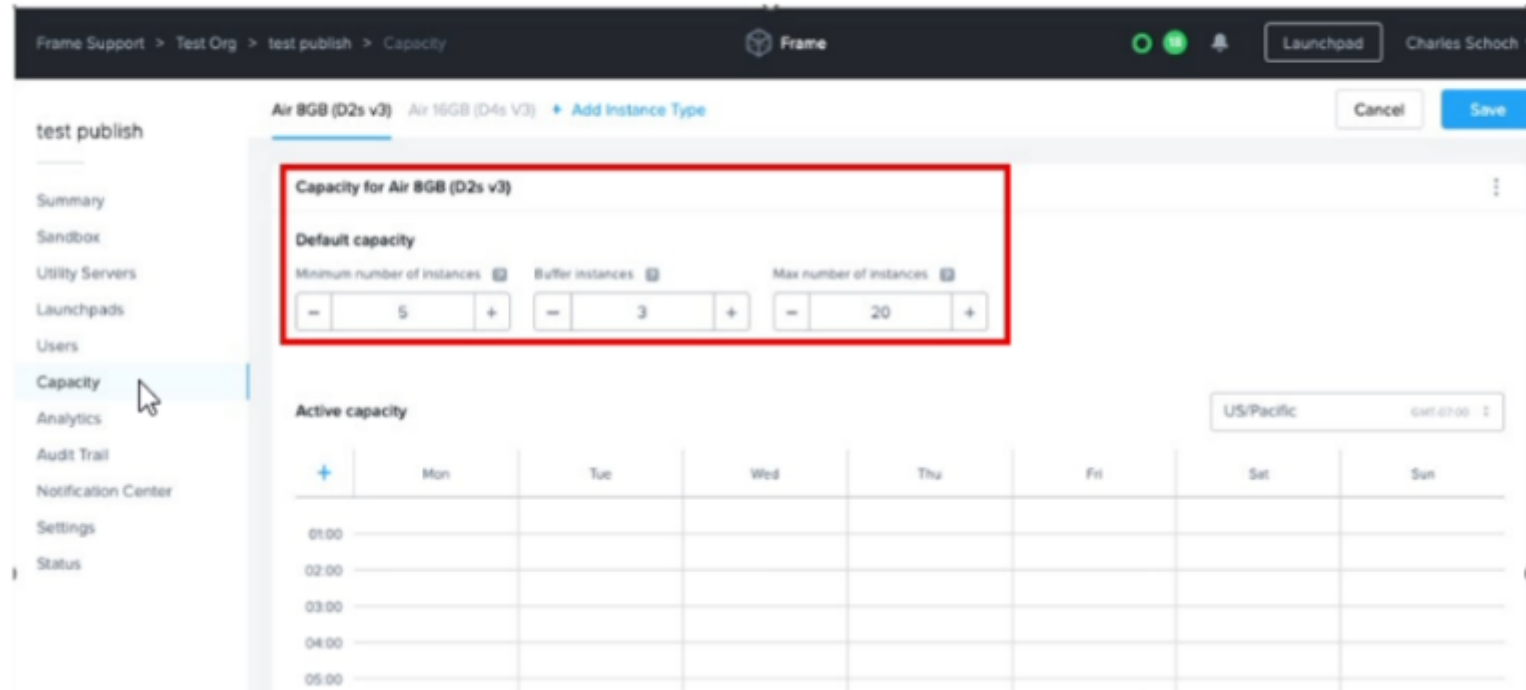

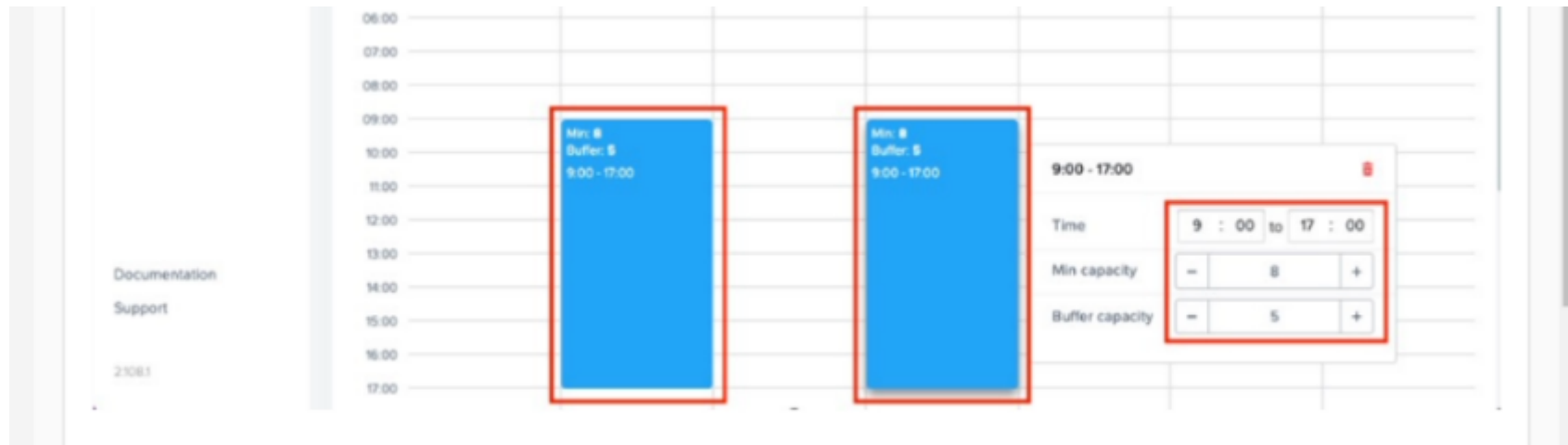

#### Which statement is true?

#### **Options:**

- **A-** Five instances are running on every Weekday fro, 00:00am till 24:00 pm
- **B-** Five instances are running Tuesday and Thursday from 00:00am till 24:00 pm
- **C-** Five instances are running on every Weekday from 09:00am till 05:00 pm
- **D-** Five instances are running Tuesday and Thursday from 09:00 am till 05:00 pm.

#### **Answer:**

#### B

#### **Explanation:**

The schedule has two rows: one forWeekdaysand one forTuesday and Thursday.

Each row has a column forInstances, which indicates how many instances should be running during that time range.

Each row also has a column forTime Range, which indicates the start and end time for running the instances.

The time range is expressed in 24-hour format, where 00:00 means midnight and 24:00 means midnight of the next day.

According to the exhibit, the schedule Dev has the following settings:

On Weekdays (Monday to Friday), five instances are running from 09:00 am till 05:00 pm.

On Tuesday and Thursday, five instances are running from 00:00 am till 24:00 pm.

### **Question 3**

#### **Question Type: MultipleChoice**

An administrator has chosen to move all of the backend Citrix infrastructure to be managed as a service provided by Citrix.

Backend infrastructure includes these components:

#### Options:

A- Citrix Delivery Controllers

B- Citrix studio

C- Citrix NetScaler

D- Citrix Storefront

#### Answer:

A

#### Explanation:

Citrix Workspace includes several components that can replace or integrate with the traditional Citrix infrastructure components, such as:

Citrix Cloud Services, which provide management and orchestration capabilities for Citrix Workspace, such as Citrix Virtual Apps and Desktops service, Citrix Gateway service, Citrix Endpoint Management service, etc.

Citrix Workspace app, which is a client software that enables users to access their apps and desktops from any device.

Citrix Cloud Connectors, which are software agents that establish a secure connection between Citrix Cloud Services and the onpremises or cloud-based resources, such as Active Directory, hypervisors, VDAs, etc.

[According to Citrix documentation2, an administrator who chooses to move all of the backend Citrix infrastructure to be managed as a](https://www.citrix.com/solutions/vdi-and-daas/what-is-desktop-as-a-service-daas.html) [service by Citrix can use the following components:](https://www.citrix.com/solutions/vdi-and-daas/what-is-desktop-as-a-service-daas.html)

Citrix Virtual Apps and Desktops service, which replaces theCitrix Delivery Controllersand provides centralized management and delivery of virtual apps and desktops.

Citrix Studio, which is still available as a web-based console for configuring and managing the virtual apps and desktops environment.

Citrix Gateway service, which replaces theCitrix NetScalerand provides secure remote access to virtual apps and desktops through a single URL.

Citrix StoreFront, which is still available as an optional component for providing users with self-service access to their apps and desktops through a web portal or native receiver.

### **Question 4**

**Question Type: MultipleChoice**

A group of developers are migrating from physical computers to persistent virtual desktops.

What is the recommended migration path?

**Options:** 

- A- Deploy a base image and provision required hosted applications
- B- Deploy non-persistent desktops and install required applications.
- C- Convert the physical computers to virtual desktops,
- D- Convert the developers profile to a roaming profile.

#### Answer:

C

#### Explanation:

persistent virtual desktops are virtual desktops that retain their state and configuration across sessions.

This means that users can customize their virtual desktops with their own applications, settings, and data, and have them available every time they log on.

Persistent virtual desktops are suitable for users who need a consistent and personalized experience, such as developers.

[According to Nutanix best practices2, one of the recommended migration paths for persistent virtual desktops is toconvert the physical](https://docs.frame.nutanix.com/platform/admin/persistent-desktops/) [computers to virtual desktops.](https://docs.frame.nutanix.com/platform/admin/persistent-desktops/)

This can be done by using a tool such as VMware Converter or Microsoft Disk2vhd to create a virtual disk image of the physical computer's hard drive.

Then, this image can be imported into Nutanix Cloud Platform and used as a base image for creating persistent virtual desktops.

This migration path can preserve the existing applications, settings, and data of the physical computers and minimize the disruption for the users.

### **Question 5**

#### **Question Type: MultipleChoice**

 $\mathbb{P}$ 

#### Refer the exhibit

Refer to the exhibit.

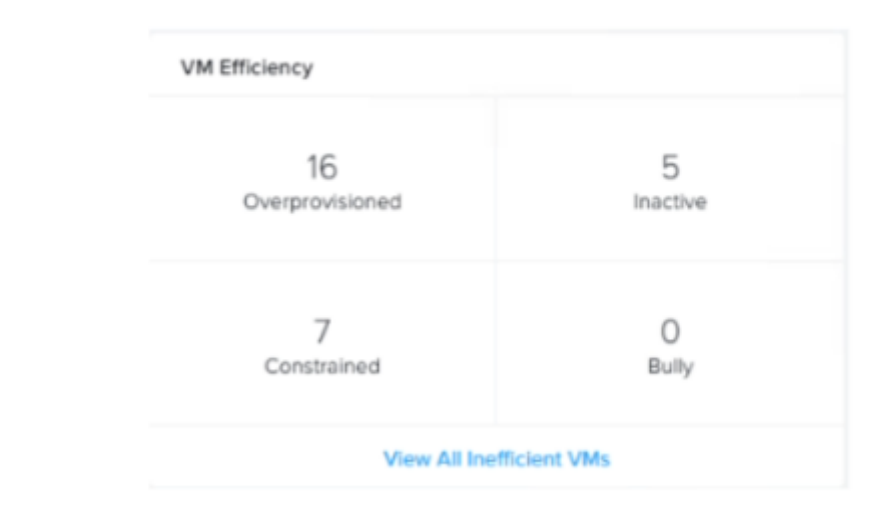

An administrator is getting complaints from users regarding virtual desktop performance. The user base is a mixture of task workers, knowledge workers, and power users. The administrator suspects there are user Virtual desktops that are consuming resources and are starving the other virtual desktops from performing adequately.

How many virtual desktops are contributing to this issue?

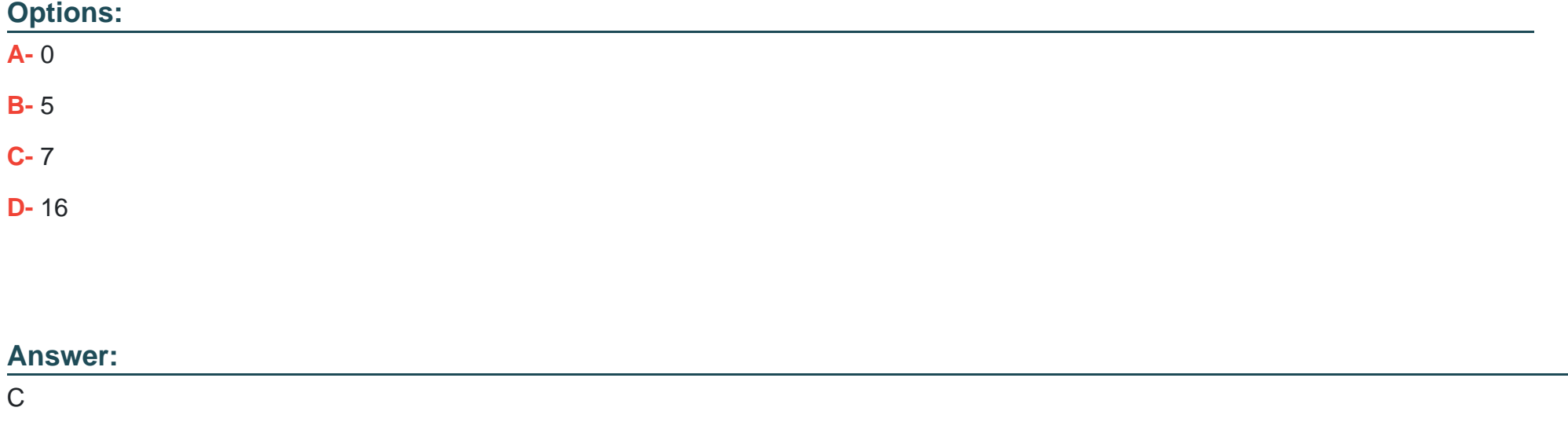

#### **Explanation:**

The CPU usage percentage indicates how much of the allocated CPU resources the virtual desktop is consuming.

A high CPU usage percentage means that the virtual desktop is using a lot of CPU resources, which can affect the performance of other virtual desktops on the same host or cluster.

According to Nutanix best practices, the recommended CPU usage percentage for virtual desktops is less than 80%.

VM-0001 (99%)

VM-0002 (98%)

VM-0003 (97%)

VM-0004 (96%)

VM-0005 (95%)

VM-0010 (85%)

VM-0016 (81%)

These virtual desktops are likely contributing to the performance issue by consuming too much CPU resources and starving other virtual desktops from performing adequately.

### **Question 6**

**Question Type: MultipleChoice**

Users are reporting that their desktops are running slower than expected in an ESXi-based Nutanix cluster. upon investigation, an administrator determines that desktops on one host are running slower and have higher CPU Ready times than on other hosts.

#### Options:

A- High Performance host power policy is enabled

- B- High Performance host power policy is disabled
- C- Inline Compression has been disabled on the desktop storage container
- D- Erasure coding's increased overhead has caused a slowdown in the environment

#### Answer:

B

#### Explanation:

A high CPU Ready time means that the vCPU is waiting too long for the pCPU, which can result in poor performance and slow responsiveness of the virtual machine (VM).

[According to Nutanix best practices2, one of the factors that can affect CPU Ready time is the host power policy. The host power policy](https://next.nutanix.com/installation-configuration-23/vsphere-cluster-settings-for-nutanix-cluster-37938) [determines how aggressively the host will try to save power by reducing the frequency or voltage of the pCPUs.](https://next.nutanix.com/installation-configuration-23/vsphere-cluster-settings-for-nutanix-cluster-37938)

The recommended host power policy for Nutanix clusters isHigh Performance, which disables any power saving features and ensures that the pCPUs run at their maximum frequency and voltage.

This answer seems to explain why desktops on one host are running slower and have higher CPU Ready times than on other hosts, as they may be suffering from reduced pCPU performance due to a lower host power policy.

To Get Premium Files for NCP-EUC Visit

[https://www.p2pexams.com/products/ncp-eu](https://www.p2pexams.com/products/NCP-EUC)c

For More Free Questions Visit [https://www.p2pexams.com/nutanix/pdf/ncp-eu](https://www.p2pexams.com/nutanix/pdf/ncp-euc)c